# *STOR 556: ADV METH DATA ANAL Instructor: Richard L. Smith*

# **Class Notes #12: February 19, 2019**

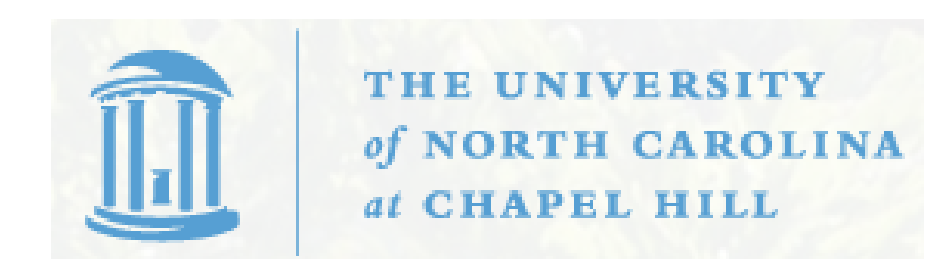

1

1

## Scheduling a Take-home Midterm/Final

- Midterm, posted noon Feb 24, email solutions no later than 6pm Feb 25
- Final, posted noon Apr 30, email solutions no later than 6pm May 1
- Dates are confirmed but will I work with any individual students who have difficulties with those dates

### Homework 4

- Chapter 3, Problems 1 and 3
- Hint for problem 1: you can test for interactions by including terms like

glm(cbind(ncases,ncontrols)∼agegp+alcgp+tobgp+agegp\*alcgp +agegp\*tobgp+alcgp\*tobgp,family=binomial,esoph)

The \* terms denote interactions between factor variables.

Part (c) is open-ended: try to find some model that fits better than the best model from (b)

- Problem 3: data(seeds)
- In both problems, also answer part (i): would the fit be improved by using a quasi-binomial model?
- Due date: Tuesday, February 19.

## Homework 5

- Chapter 5, Problems 2 and 5 (pages 99–101)
- Due date: To be changed

### Rate Models

- Example: count cancer cases in Raleigh, Durham and Chapel Hill
- Expect cases(Raleigh)  $>$  cases(Durham)  $>$  cases(Chapel Hill)
- However that just reflects differences in population a more reasonable hypothesis would be that the rate of cancer is the same in each of the three cities
- Model as

Number of cases  $\approx$  Population of city  $\times$  Rate

- E(log  $y_i) \approx \log N_i + \sum_{j=1}^q x_{ij} \beta_j$  where  $N_i$  is population of ith city
- Like a GLM with one parameter constrained to be 1
- Can fit that using an offset

# Use of Offset in R

"dicentric" example

rmod=glm(ca∼offset(log(cells))+log(doserate)\*dosef, family=poisson,dicentric)

#### Negative Binomial Model

• Number of Bernoulli trials needed to get  $k$ 'th success

• 
$$
Pr{Z = z} = {z-1 \choose k-1} p^k (1-p)^{z-k}.
$$

- Alternative:  $Y = Z-k$ ,  $p = \frac{1}{1+\alpha}$  so  $Pr\{Y = y\} = {y+k-1 \choose k-1}$  $k-1$  $\Delta^y$  $\frac{\alpha^y}{(1+\alpha)^{y+k}}$ .
- $E(Y) = \mu = k\alpha$  and  $Var(Y) = k\alpha + k\alpha^2 = \mu + \frac{\mu^2}{k}$  $\overline{k}$ .
- Log likelihood is

$$
\ell = \sum_{i=1}^n \left( y_i \log \frac{\alpha}{1+\alpha} - k \log(1+\alpha) + \sum_{j=0}^{y_i-1} \log(j+k) - \log(y_i!) \right).
$$

 $\bullet$   $\eta = \sum_{j=0}^{p} x_{ij} \beta_j = \log \frac{\alpha}{1+\alpha} = \log \frac{\mu}{\mu+k}$ 

# Fitting in R

Venables-Ripley method with  $k$  fixed:

library(MASS) modn=glm(skips .,negative.binomial(k),solder)

Alternative: determine  $k$  by maximum likelihood

modn=glm.nb(skips .,solder)

#### Zero-inflated counts models

- First load package "pscl"
- Hurdle model:

$$
P(Y = 0) = f_1(0),
$$
  
\n
$$
P(Y = j) = \frac{1 - f_1(0)}{1 - f_2(0)} f_2(j), \ j > 0,
$$

where (by default)  $f_2$  is Poisson. Fit in R: hurdle(y∼.,data=dataframe)

• ZIP model:

$$
P(Y = 0) = \phi + (1 - \phi) f(0),
$$
  
 
$$
P(Y = j) = (1 - \phi) f(j), j > 0.
$$

Fit in R: zeroinfl(y∼.,data=...)

• Possibility of using different covariates for the two components, e.g. zerolinf(y∼x1+x2+x3|x4+x5,data=...)